#### **Word Match Quiz for Category: computers\_1**

Fill each blank with the matching word that corresponds to it from up top.

Words to Match: imagen - la arroba - el botón - una actualización - el grupo de charla - soltar - acceso compartido - dígito - impresora de chorro de tinta - la carpeta - disco - la dirección de una página web - la libreta de direcciones - cargador - grupo de noticias - disco duro - cortar - sitio de internet - escáner - el grupo de charla ordenar por - copiar - gráficos - abrir - la computadora portátil - unidad de disco - apagón - el monitor - guardar como - la computadora portátil - pila - explorador de web

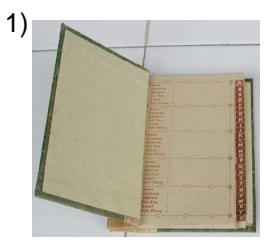

address book

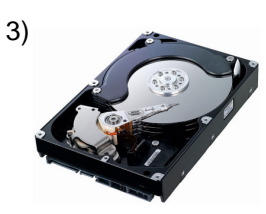

hard drive

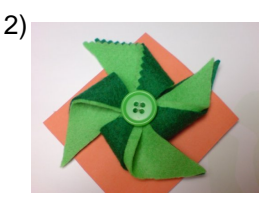

button

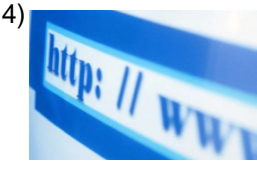

internet site

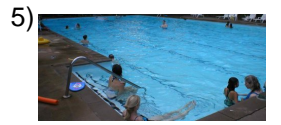

shared access

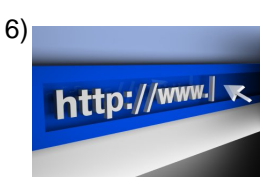

web page address

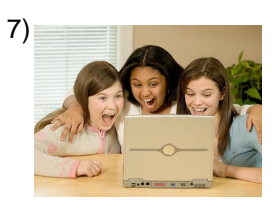

chat room

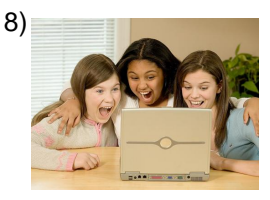

chat room

# **(continued) Word Match Quiz for Category: computers\_1**

Fill each blank with the matching word that corresponds to it from up top.

Words to Match: imagen - la arroba - el botón - una actualización - el grupo de charla - soltar - acceso compartido - dígito - impresora de chorro de tinta - la carpeta - disco - la dirección de una página web - la libreta de direcciones - cargador - grupo de noticias - disco duro - cortar - sitio de internet - escáner - el grupo de charla ordenar por - copiar - gráficos - abrir - la computadora portátil - unidad de disco - apagón - el monitor - guardar como - la computadora portátil - pila - explorador de web

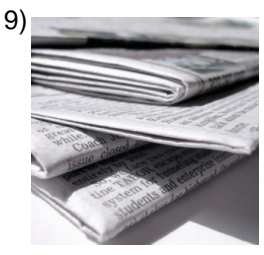

piece of news

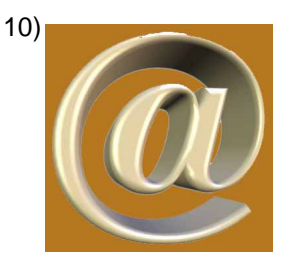

25 pounds, @ (at)

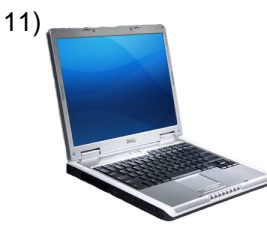

laptop computer

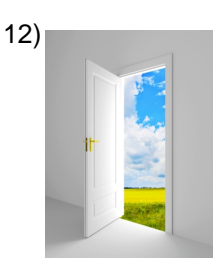

to open

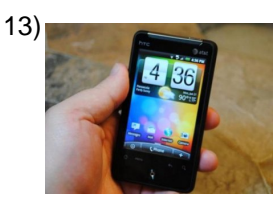

an update

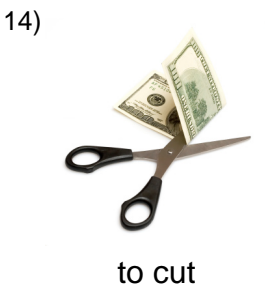

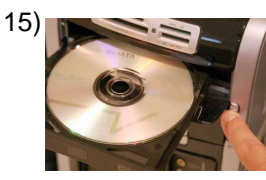

to copy

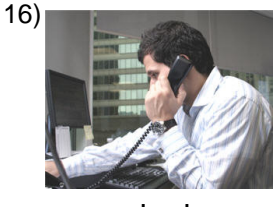

order by

# **(continued) Word Match Quiz for Category: computers\_1**

Fill each blank with the matching word that corresponds to it from up top.

Words to Match: imagen - la arroba - el botón - una actualización - el grupo de charla - soltar - acceso compartido - dígito - impresora de chorro de tinta - la carpeta - disco - la dirección de una página web - la libreta de direcciones - cargador - grupo de noticias - disco duro - cortar - sitio de internet - escáner - el grupo de charla ordenar por - copiar - gráficos - abrir - la computadora portátil - unidad de disco - apagón - el monitor - guardar como - la computadora portátil - pila - explorador de web

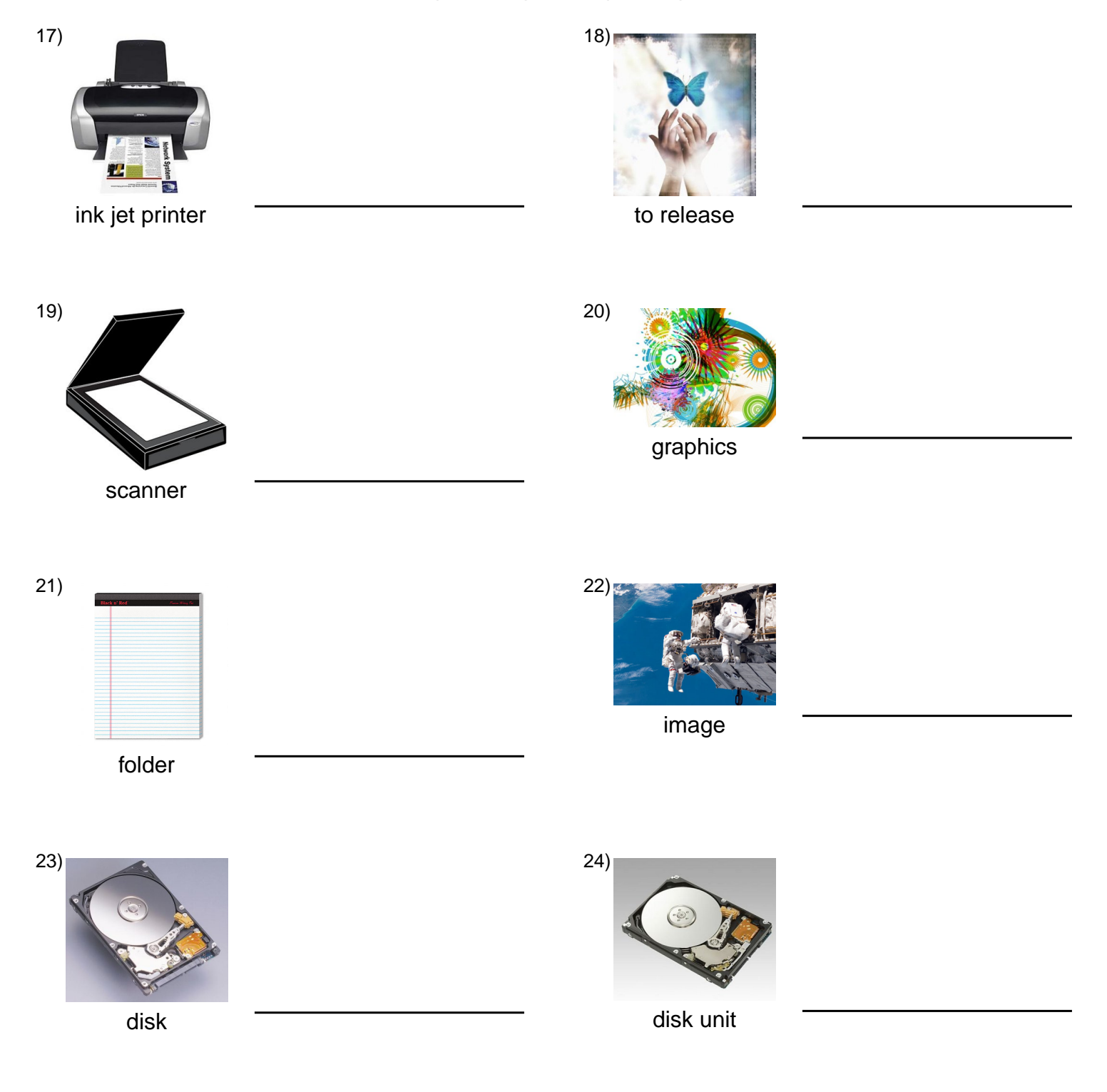

## **(continued) Word Match Quiz for Category: computers\_1**

Fill each blank with the matching word that corresponds to it from up top.

Words to Match: imagen - la arroba - el botón - una actualización - el grupo de charla - soltar - acceso compartido - dígito - impresora de chorro de tinta - la carpeta - disco - la dirección de una página web - la libreta de direcciones - cargador - grupo de noticias - disco duro - cortar - sitio de internet - escáner - el grupo de charla ordenar por - copiar - gráficos - abrir - la computadora portátil - unidad de disco - apagón - el monitor - guardar como - la computadora portátil - pila - explorador de web

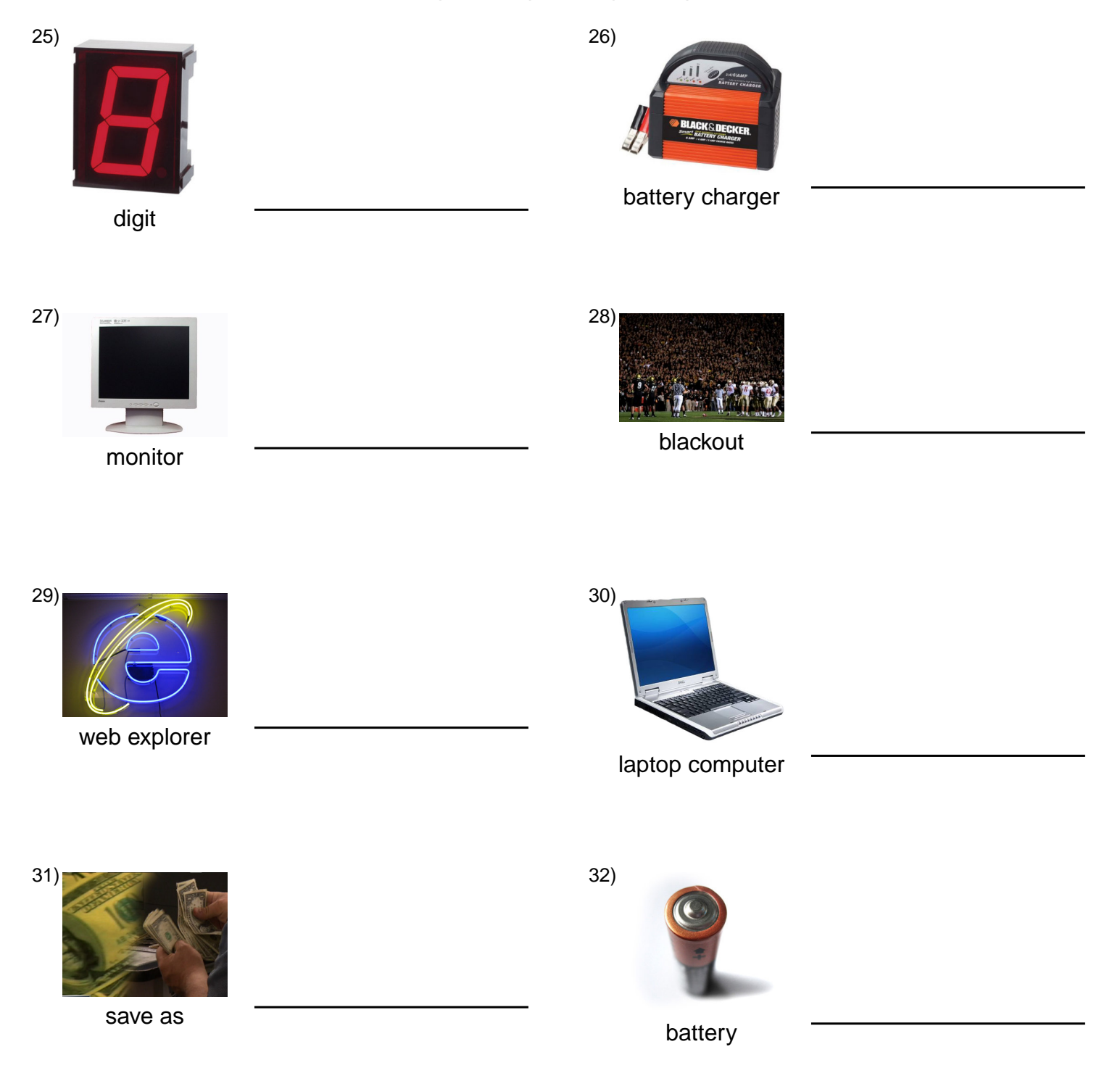

#### **Answer Key for Worksheet 39043**

#### Word Match Quiz starting on page 1

 $1 =$  la libreta de direcciones,  $2 =$  el botón,  $3 =$  disco duro,  $4 =$  sitio de internet,  $5 =$  acceso compartido,  $6 =$  la dirección de una página web , 7 = el grupo de charla , 8 = el grupo de charla , 9 = grupo de noticias , 10 = la arroba , 11 = la computadora portátil, 12 = abrir, 13 = una actualización, 14 = cortar, 15 = copiar, 16 = ordenar por, 17 = impresora de chorro de tinta, 18 = soltar , 19 = escáner , 20 = gráficos , 21 = la carpeta , 22 = imagen , 23 = disco , 24 = unidad de disco , 25 = dígito , 26  $=$  cargador , 27 = el monitor , 28 = apagón , 29 = explorador de web , 30 = la computadora portátil , 31 = guardar como , 32 = pila